# **HT Series**

# > Low Frequency Online UPS

10KVA~400KVA, PF 0.8 3phase In/3phase Out(3:3) **Online Transformer Base UPS** 

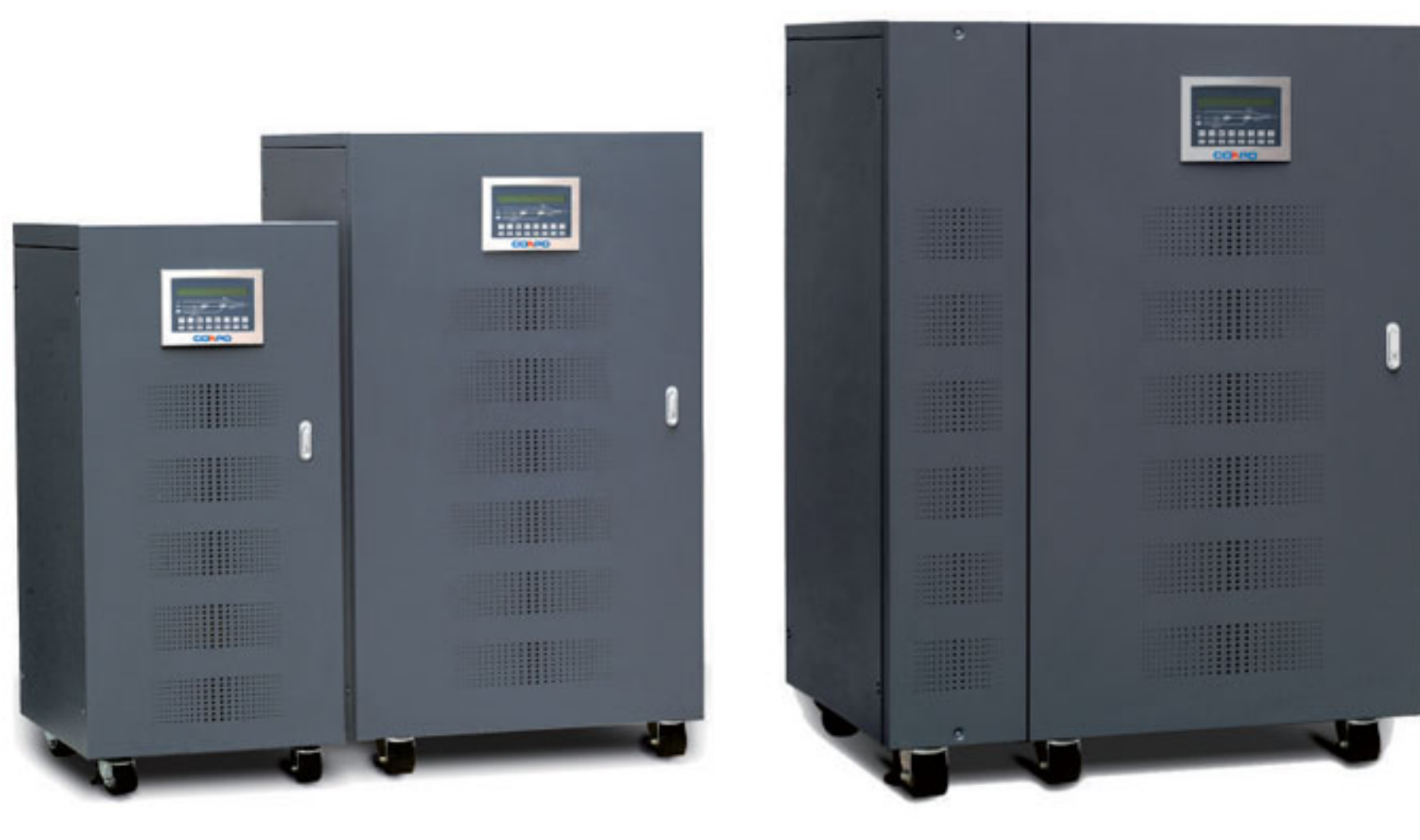

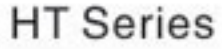

#### Overview

HT Series Low Frequency Online UPS includes 3phase in/3phase out from HT6K-HT400K, which can be in parallel with 8 units UPS directly, conveniently and fast. flexible parallel technology could be applied to different loads and system. According to the needs of customers' constitute, it could make N+1 or N+X construction, but also according to the different needs of customers with different capacity, it could be in parallel with random 8 units UPS, and all the load will be loaded by all 8 units UPS average of the parallel redundant UPS system. Any UPS of the parallel redundant system was failed, the UPS will share its load immediately, to ensure system running normally. During the process of the parallel UPS, it does not set the host and the standby one, but was selected by customers flexibly. The first turned on UPS is automatically set to the host, when the host system failed, the host identity immediately transferred to another UPS, thereby ensuring the supply of electricity for clients during the using process, so it could become a true uninterruptible power supply.

#### **Features**

**O** Function Features DSP Digital Control Technology

**O** Powerful Communication System

- 
- O Advanced IGBT Inverter Technology
- O Pure-online Double Conversion Technology
- **O** Perfect Protection
- **O** Powerful Redundant Parallel Connection Function
- **O** Prediction Warning System
- O Low-power Dissipation But High-efficiency
- O Humanized Panel Display
- **O** Super-strong Environment Adaptability
- O Advanced Communication Features
- **O** Powerful Overload Ability

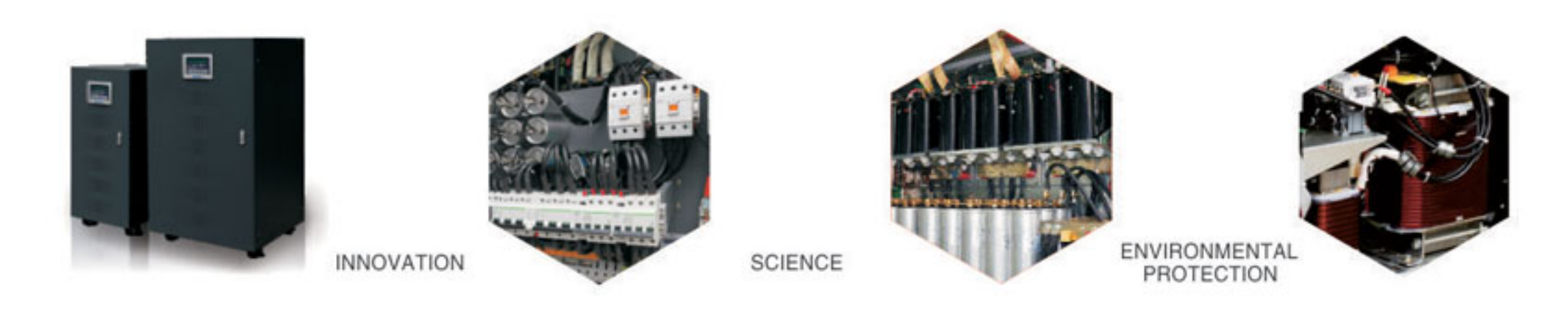

• All specifications subject to change without notice • Custom-made specifications are acceptable

## **Applied Scope**

- $\bullet$  Data center
- O Industrial equipment
- **O** Financial and securities
- O Large internet computer room

### **Technical Data**

- **O** Postal and telecommunications
- C Energy and electricity
- O Industrial and commercial tax affair
- O Medical and health

#### >> 10KVA~400KVA 3:3

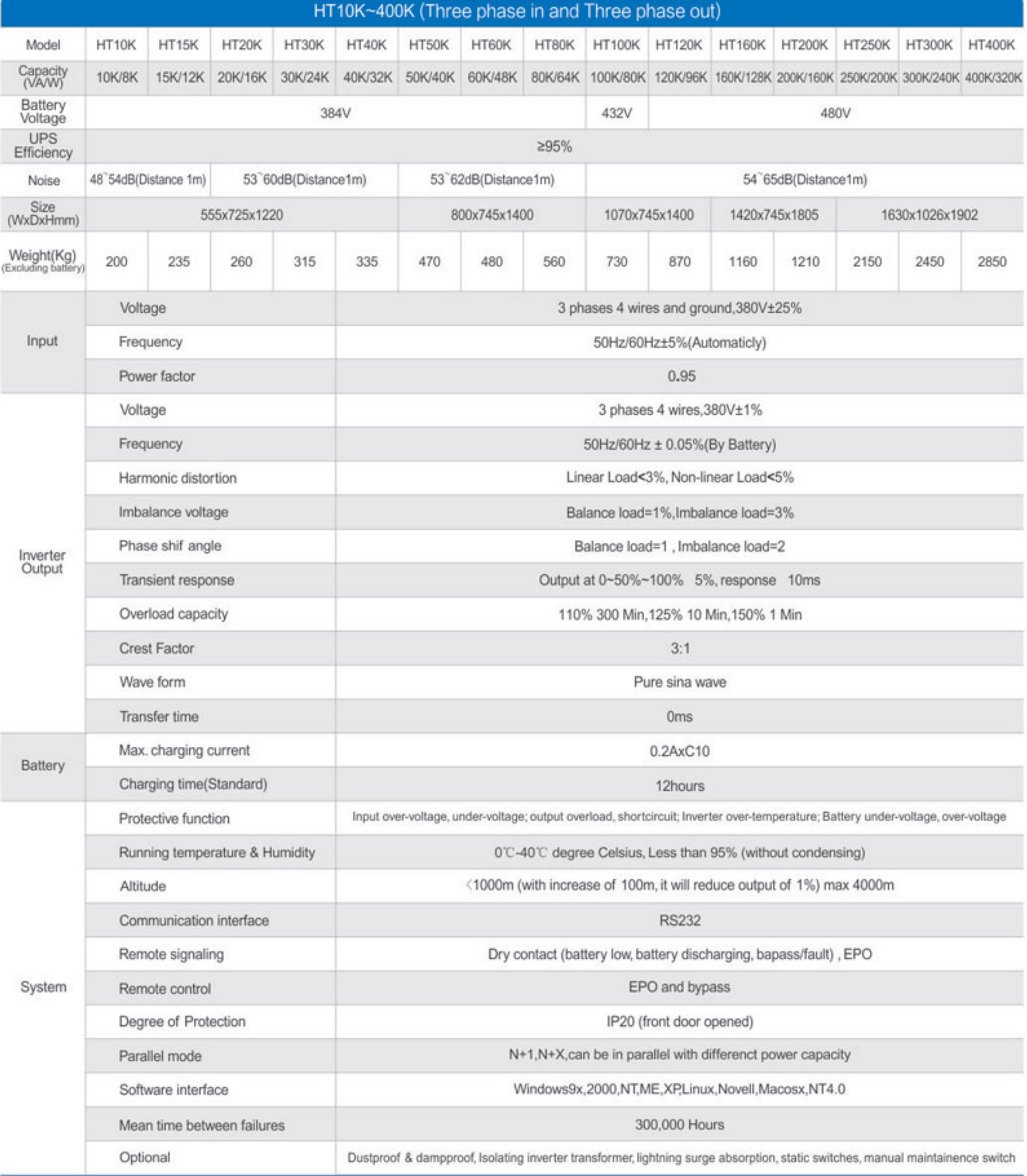

• All specifications subject to change without notice<br>• Custom-made specifications are acceptable